## SAP ABAP table TIVCDCOPUEXT {External Condition Purpose}

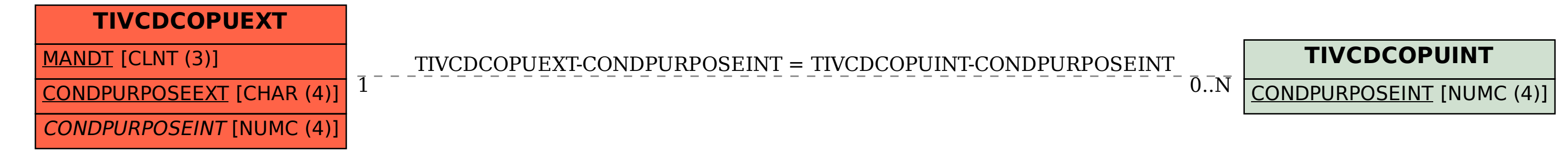